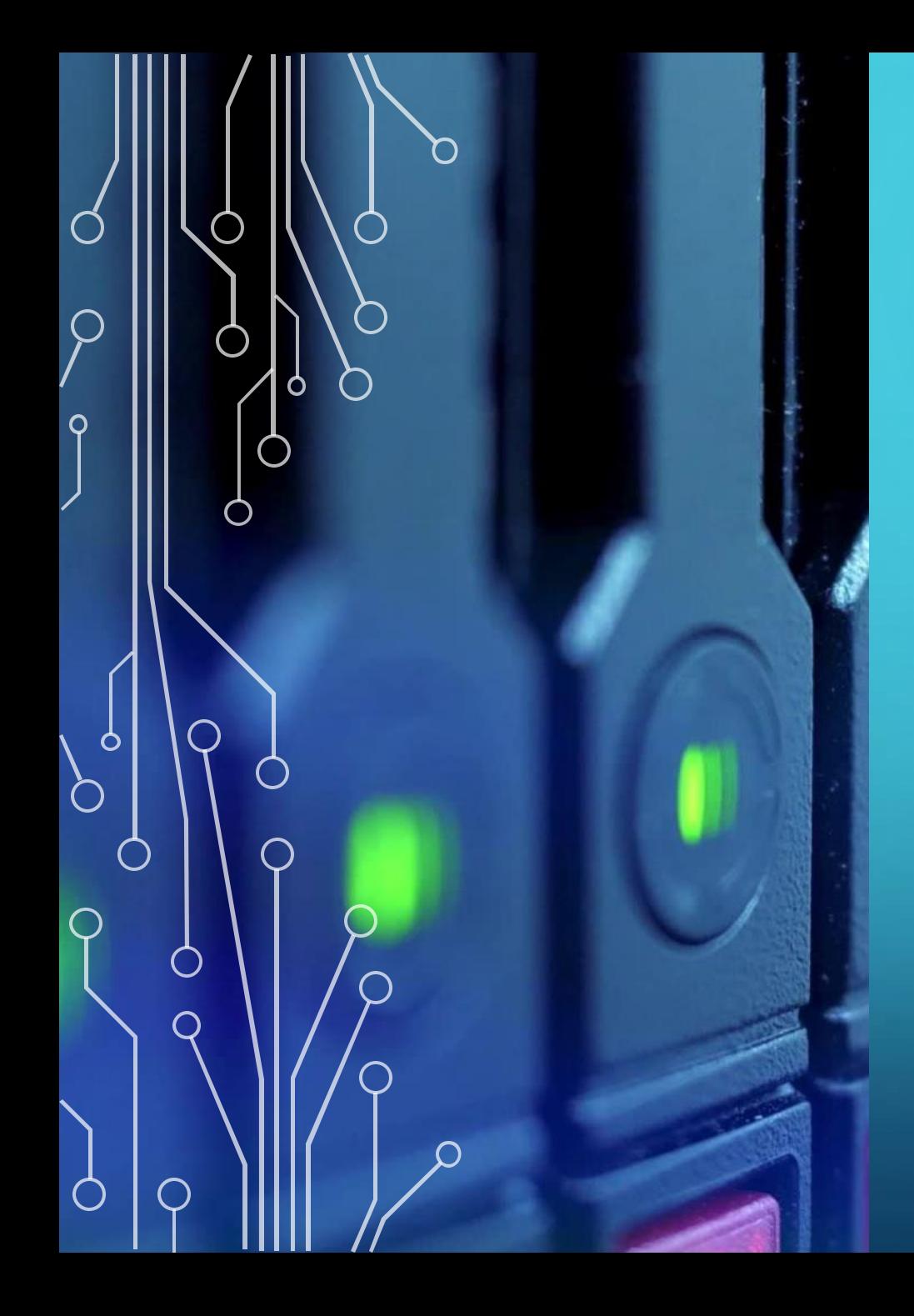

**DÉPLOIEMENT D'EXCHANGE 2019 SUR UN SERVEUR WINDOWS 2022**

## SOMMAIRE

#### **Introduction**

**Prérequis pour l'AD et les serveurs**

**Configuration requise des serveurs**

**Conditions préalables**

**Préparation de l'Active Directory**

**Préparation du Domain AD**

**Connecteurs Exchange**

**La désinstallation d'Exchange**

**Conclusion**

#### **INTRODUCTION**

- **L'Active Directory est un service de répertoire (comme un annuaire),**
- **Exchange est un produit Microsoft qui assure la fonction de serveur de messagerie,**
- **Il gère par exemple les e-mails, les contacts et les calendriers,**
- **Exchange 2019 n' est pas obsolète et sera maintenu à jour jusqu'en 2025 (Date prévue de la prochaine version d'Exchange),**
- **Le déploiement d'Exchange est une étape essentielle pour la mise en place d'une infrastructure de messagerie d'entreprise.**

#### **PRÉREQUIS POUR L'ACTIVE DIRECTORY ET LES SERVEURS**

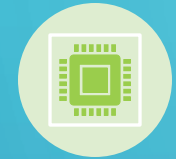

16Go de ram au minimum

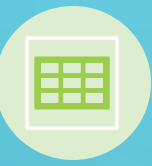

Une partition NTFS pour le système et exchange

Être membre d'un Domain AD

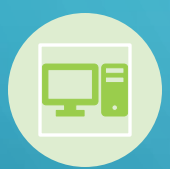

Windows server 2012 R2 au minimum

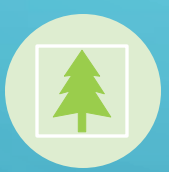

Une forêt AD avec un niveau fonctionnel 2012 au minimum

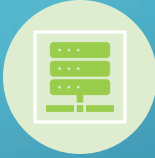

Un Rôle DNS (qui peut être installer avec Exchange)

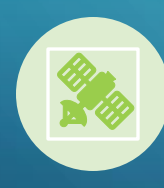

Le protocole IPV6 ne sera pris en charge que si L'IPV4 est fonctionnel

# **CONDITIONS PRÉALABLES**

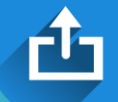

**Télécharger puis installer Net Framework 4.8 , Visual C++ et Visual C++ Redistribuable,**

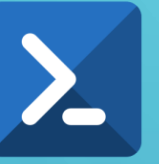

**En PS, Install-WindowsFeature RSAT-ADDS,**

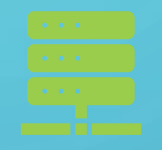

**Install-WindowsFeature Server-Média-Foundation,**

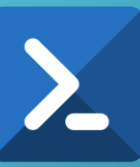

**Ensuite une longue commande comprenant :**

**Server Media-foundation, Net-Framework 45 core et aspnet, Net-WCF-TCP-PortSharing45 , RPC-Over-http-proxy, Rsat-Clustering-CmdInterface, Was process-Model, Et les 23 services suivants sont pour** 

**l'installation des services d'IIS.**

# **PRÉPARATION DE L'ACTIVE DIRECTORY**

**L'AD doit être mis à jour et redémarré,**

**Télécharger la dernière version d'exchange et monter l'image disque (ISO),**

**Etendre le Schéma AD avec la commande PS « E:\Setup.exe /IAcceptExchangeLicencesTerms\_DiagnosticDataOn /PrepareSchema »,**

> **Préparer L'AD avec la commande « E:\Setup.exe /IAcceptExchangeLicencesTerms\_DiagnosticDataOn /PrepareAD /OrganizationName : « Marv-Jay-Cooperative »,**

01

02

 $|03|$ 

# **PRÉPARATION DU DOMAIN AD**

**La commande PS "E:\Setup.exe /IAcceptExchangeServerLicenseTerms\_DiagnosticDataON /PrepareAllDomains".**

> **La commande PS "E:\Setup.exe /IAcceptExchangeServerLicenseTerms\_DiagnosticDataON /PrepareDomain" .**

### **CONNECTEURS EXCHANGE**

#### Définitions :

- Gestion du flux mails (I/O)
- Création automatiquement sauf exceptions
- Règles
- Protocoles

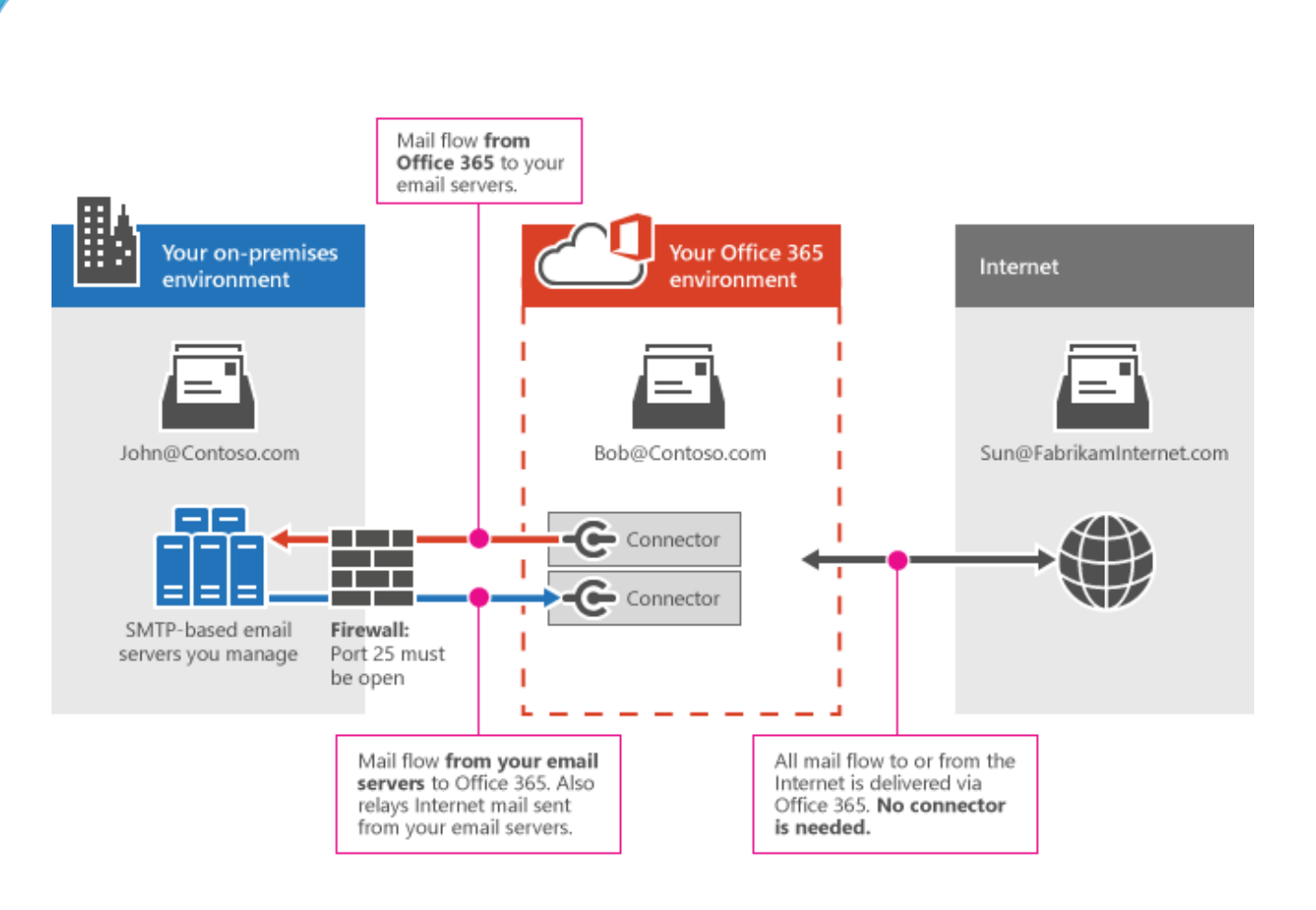

## **CONNECTEURS EXCHANGE**

 $\bigcirc$ 

 $\overline{O}$ 

 $\Omega$ 

 $\bigcap$ 

# **LA DÉSINSTALLATION D'EXCHANGE** PRÉREQUIS : ❑ **Faire un backup** ❑ **Attention aux dépendances** ❑ Supprimer le contenu de Exchange

❑ Arrêter les services Exchange

#### EXCHANGE SETUP :

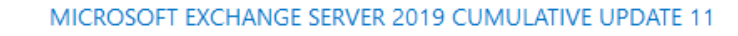

 $? \times$ 

#### Remove Exchange Server

By clicking next, you'll remove Exchange Server from this computer. Continue only if you're sure that you want to remove Exchange from this computer.

Exchange

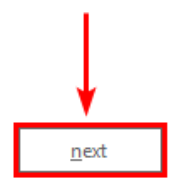

 $\bigcap$ 

⌒

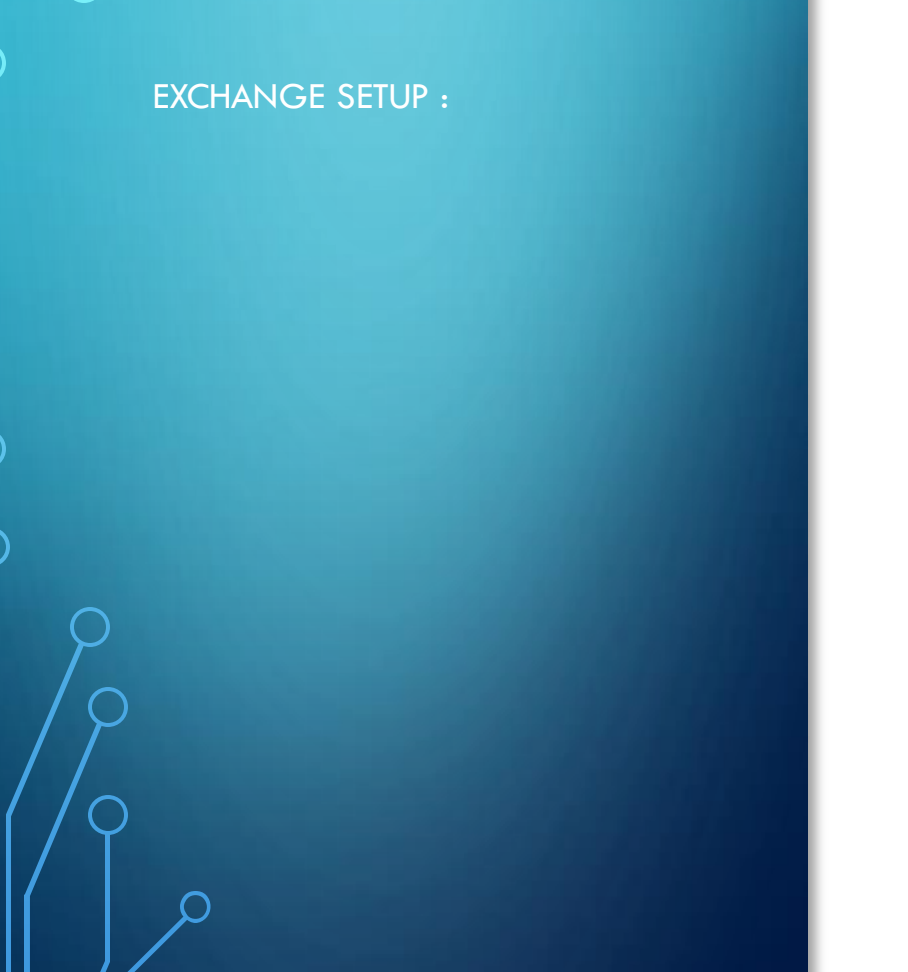

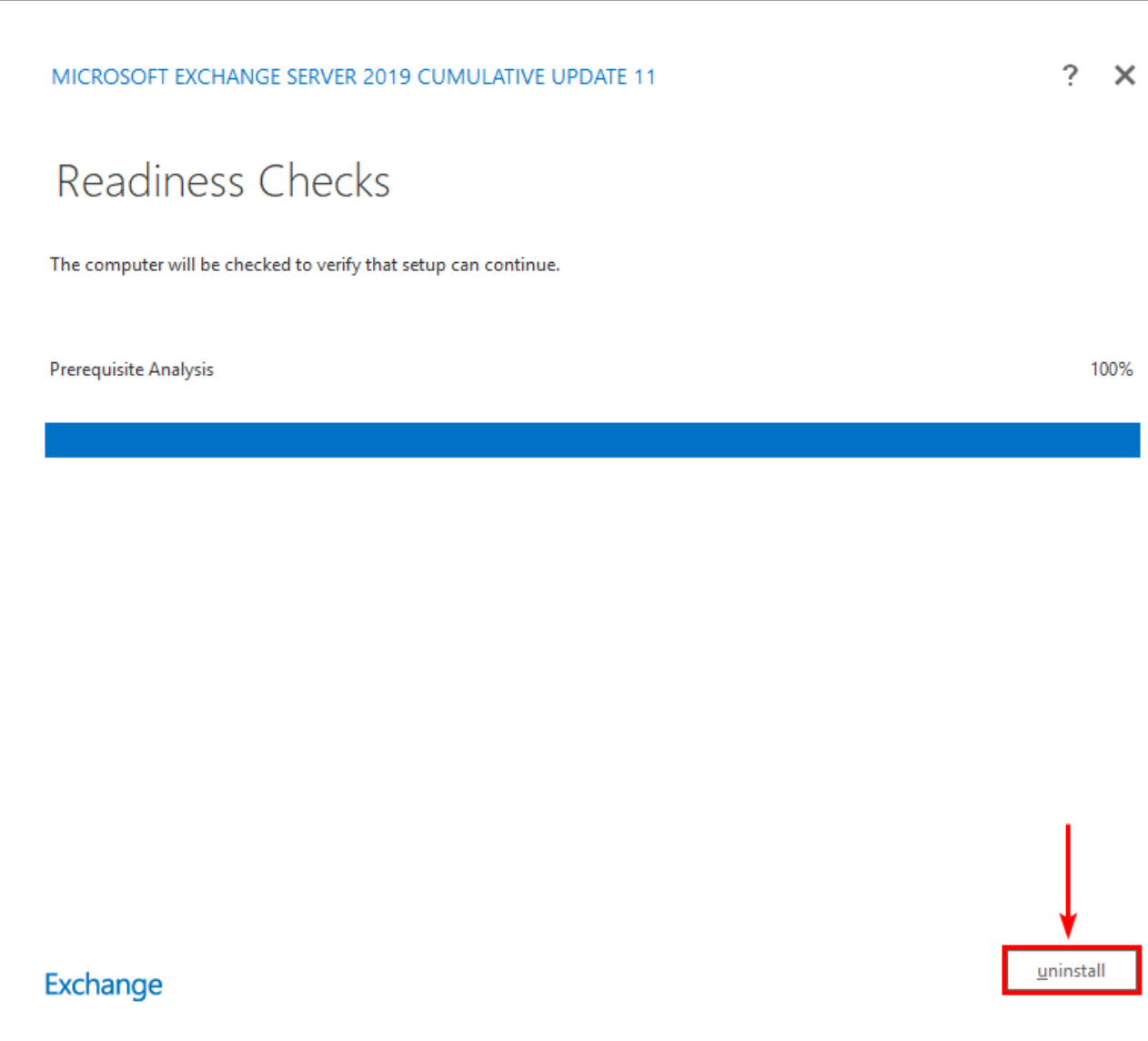

#### EXCHANGE SETUP :

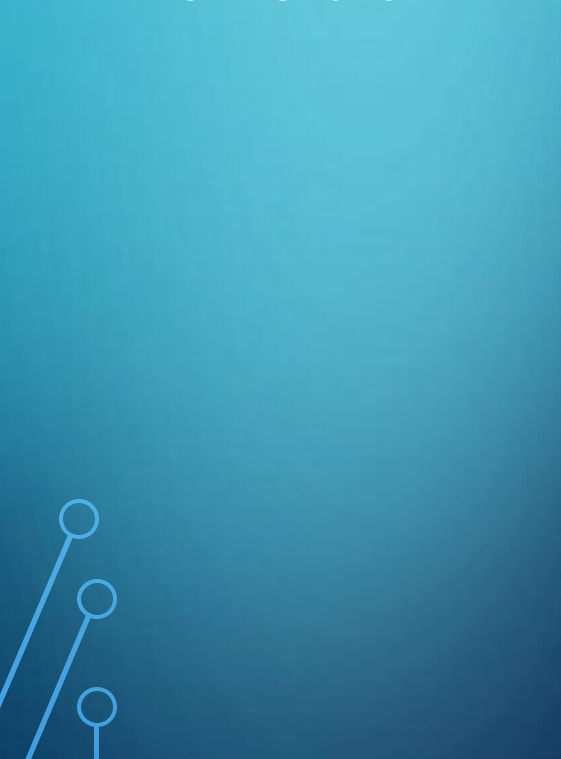

# $? \times$ MICROSOFT EXCHANGE SERVER 2019 CUMULATIVE UPDATE 11 **Setup Progress** Setup has completed 100% Warning: A reboot is required to complete file operations on '{CD981244-E9B8-405A-9026-6AEB9DCEF1F1}'. Reboot the machine when setup completes.

Exchange

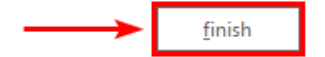

NETTOYAGE DE L'AD :

❑ Supprimer les potentiels objects liés à Exchange qui sont crées dans l'AD

VÉRIFICATION

**DOCUMENTATION** 

/!\ Changement de manipulation en fonction des versions de Exchange

## EN CONCLUSION :

**Le déploiement et la désinstallation d'Exchange nécessite une attention particulière aux prérequis de l'Active Directory et à la gestion de la base de données pour garantir un fonctionnement fiable et performant de votre infrastructure de messagerie.**

**De plus, en configurant les fonctionnalités d'envoi et de réception des emails, vous pouvez tirer pleinement parti des capacités d'Exchange pour répondre aux besoins de votre organisation en matière de communication électronique.**

# MERCI POUR VOTRE ÉCOUTE,

# SI VOUS-AVEZ DES QUESTIONS ?

(N'EN POSEZ PAS, C'EST LES VACANCES)